**APRS Filter User's Guide APRSFilter 4.3.3** 

Use of the software is acceptance of the agreement to not hold the author or anyone associated with the software liable for any damages that might occur from its use.

APRS is a trademark of Bob Bruninga

Other trademarks included in the following text are recognized as belonging to the respective trademark holders.

# **Table of Contents**

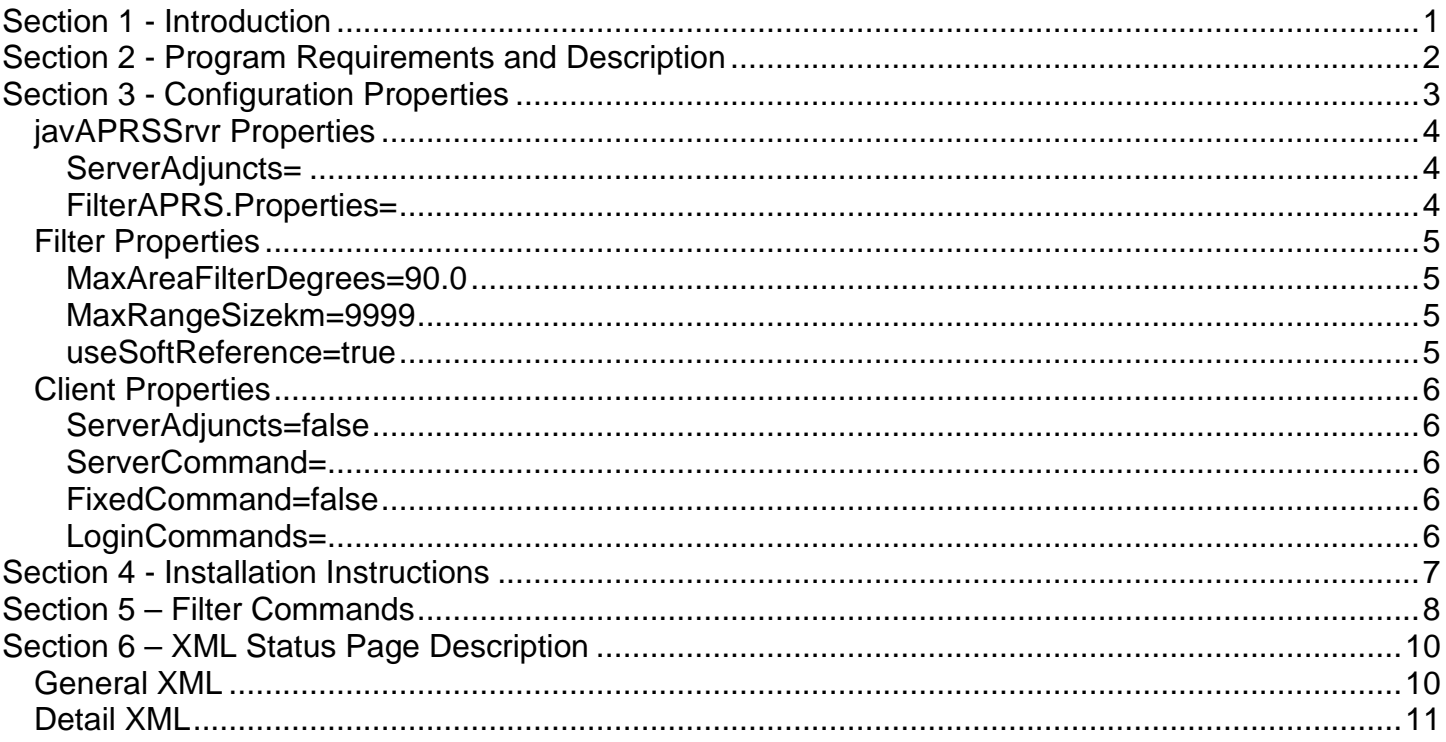

## **Section 1 - Introduction**

APRS Filter was written to provide the amateur radio APRS community a basic server-side filtering capability. The original concept and implementation at javAPRSFilter was done as a server adjunct to the prior version of javAPRSSrvr. javAPRSFilter was written by Roger Bille SM5NRK to provide a method for attaching remote clients to a feed that is carrying less than a full APRS-IS feed. This was and is necessary as most clients are not designed to accept and process a full APRS-IS feed.

## **Section 2 - Program Requirements and Description**

APRS Filter is designed to run on any OS and Java VM capable of running javAPRSSrvr 4.0.

APRS Filter is comprised of a number of classes which Java looks at as objects.

APRS Filter uses the PacketServerAdjInterface to monitor all packets to maintain a 24 hour position reference table, IGates, and non-posit wx stations. It also creates a client per that interface for every ServerAdjunct enabled client to process outbound packets. APRS Filter does NOT affect inbound (from the client) packets.

APRS Filter is controlled via the ServerCommand, FixedCommand, and LoginCommands in the client properties. If FixedCommand=false, the client can also set the filter via login, comment, or APRS message to SERVER.

## **Section 3 - Configuration Properties**

The configuration properties reside in properties files for each client adjunct, server adjunct, and port. The main properties file is called javaprssrvr.properties by default. You can use any text file for the main properties file if you pass the name into javAPRSSrvr as a command line parameter.

The property names are not case sensitive but the values can be. Defaults are shown below.

#### **NOTE: UNLESS YOU REQUIRE A SETTING OTHER THAN THE DEFAULT, DO NOT INCLUDE ANY PARAMETERS WITH DEFAULT SETTINGS.**

**List parameters (L)** may be defined on the property line or may be defined in a text file with the suffix .lst. If defined on the line, each entry is separated by a semicolon. If defined in a file, each entry is put on a separate line in the .lst file and the file name is the property value. Do not put blank lines in the file. For instance, this could be a definition for ListProperty (example only):

ListProperty=first.aprs.net:1313;second.aprs.net:1313

Or you could have the following 2 lines in a file named hubs.lst:

first.aprs.net:1313 second.aprs.net:1313

with ListProperty=hubs.lst

Properties preceded by a (M) are unchangeable and should not be included in your properties files. They are included in the descriptions below to indicate what common properties are available vs. those that have been forcibly overridden.

Where TCPIP is referenced, it means the callsign-SSID set in NetworkID. Where TCPXX is referenced, it means the callsign-SSID set in UnverifiedNetworkID.

### *javAPRSSrvr Properties*

### **ServerAdjuncts=**

**(Deprecated)**This must include APRSFilter.jar.

### **FilterAPRS.Properties=**

This can point to a properties file with the filter properties (compatible with pre-4.3.0b04 configurations).

### *Filter Properties*

If these are in the javaprssrvr.properties file, they must carry the FilterAPRS. prefix (e.g. FilterAPRS.MaxAreaFilterDegrees).

### **MaxAreaFilterDegrees=90.0**

This is the maximum top-bottom and right-left distance in degrees. In other words, if top-bottom > MaxAreaFilterDegrees or right-left > MaxAreaFilterDegrees, the filter is ignored.

### **MaxRangeSizekm=9999**

This is the maximum range for all range filters including friend and me filters. The absolute maximum is 99999 based on parsing.

#### **useSoftReference=true**

A SoftReference is held available by the garbage collector longer than a WeakReference. If you want faster dismissal of cached filters, set this to false.

### *Client Properties*

#### **ServerAdjuncts=false**

Set to true to enable APRS Filter on this client.

#### **ServerCommand=**

This sets server adjunct command(s) for the client (may be overridden by client).

### **FixedCommand=false**

If true, the ServerCommand is forced. If false, enables LoginCommands.

#### **LoginCommands=**

This is the file name containing station-specific server commands. This file is a properties file with the callsign-SSID as the property name and the server adjunct command(s) as the property value.

## **Section 4 - Installation Instructions**

APRSFilter.jar must be placed in the ServerAdjuncts property in the javaprssrvr.properties file.. Normally it will be in the same directory as javAPRSSrvr and ServerAdjuncts=APRSFilter.jar.

## **Section 5 – Filter Commands**

The following are the filter commands supported. Note these commands are additive (m/50 t/t means packets from stations within 50 km of my station AND all telemetry packets).

You can prevent the filter from passing certain packets by prefixing the filter parameter with a hyphen (-). This tells the filter to approve any packets that match the include filters **except** those that match the exclude filters. Standard port functionality such as messaging for IGates is not affected.

For instance, to get all stations within 200 km of me except stations with the prefix of CW, I would use: filter m/200 -p/CW

The filter command may be set as part of the login line, as an APRS message to SERVER, or as a separate comment line (#filter r/33/-97/200). The preferred method is to set the command as part of the login which is supported by most current APRS software.

Below are the available filters (asterisk  $(*)$  wild cards are only allowed to indicate a prefix; highlighted => new with 4.0):

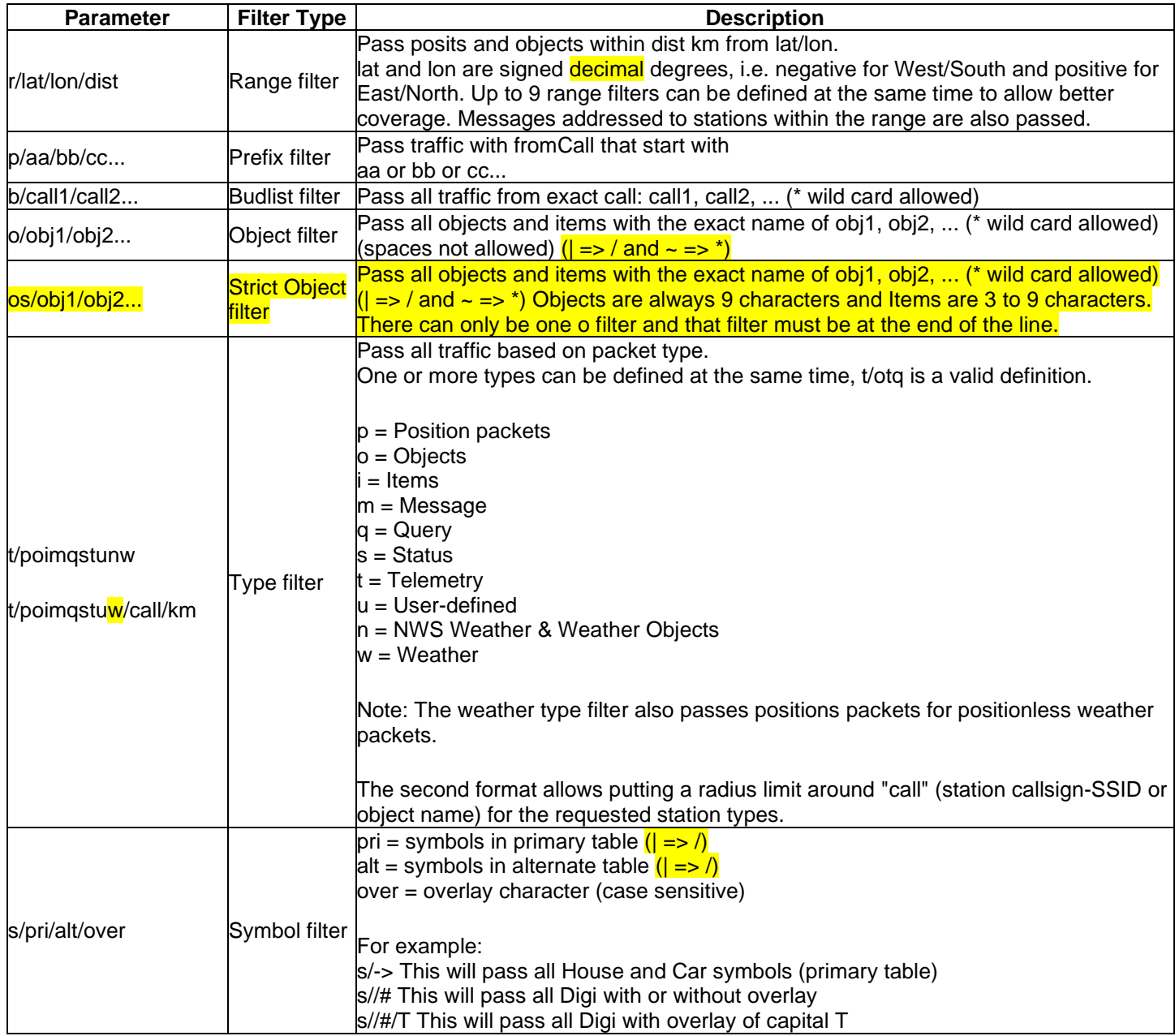

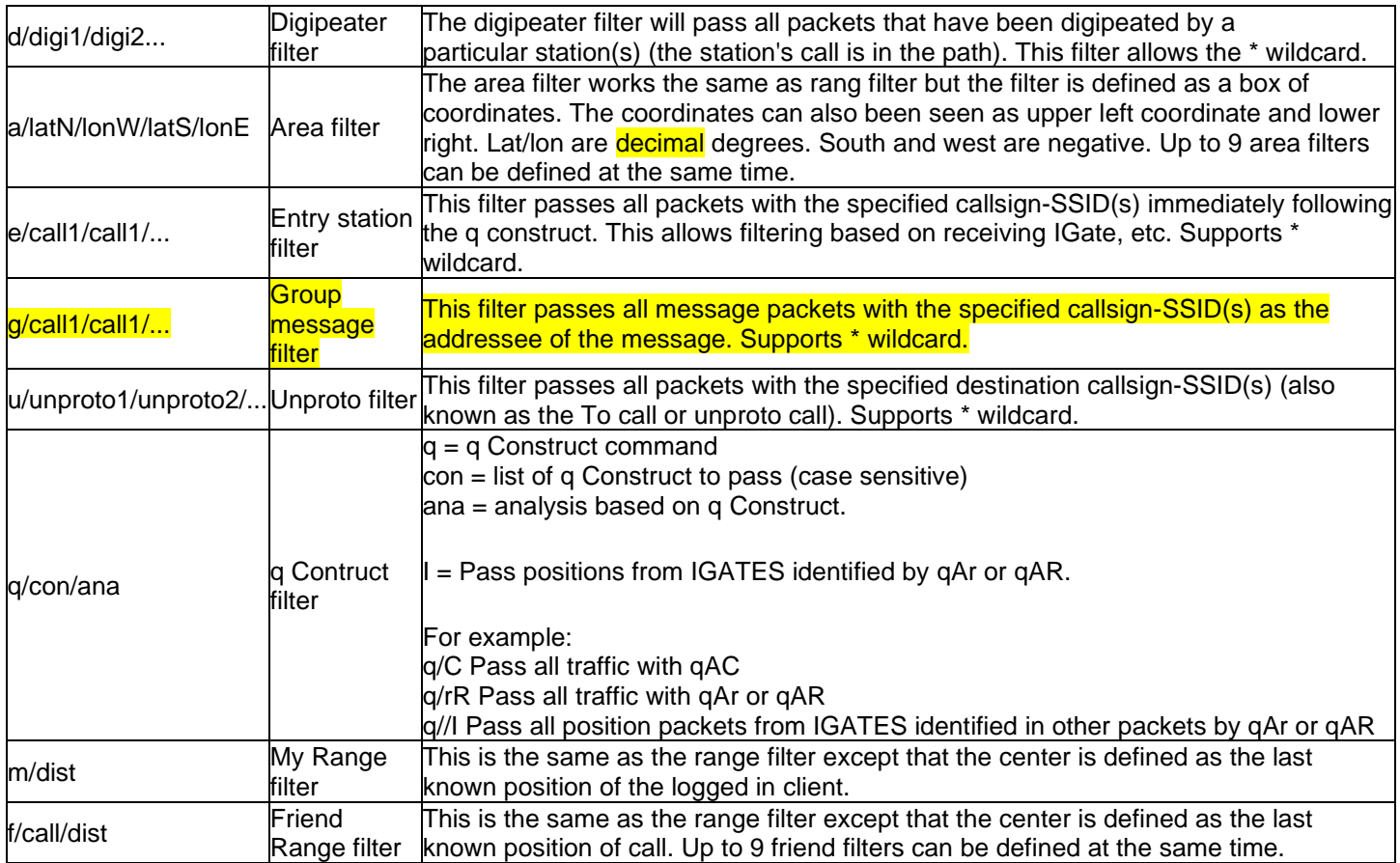

## **Section 6 – XML Status Page Description**

### *General XML*

```
<filteraprs>
<igates msholdtime="3600000" size="1"/>
<nonpositweatherstations msholdtime="3600000" size="9"/>
<stationswithposits msholdtime="3600000" size="69"/>
</filteraprs>
<clientrcv> 
… 
<clientxmt>
… 
<adjuncts>
<filteraprsclient>
<filter>
<![CDATA[filter b/K5PRK-S/K5TIT-S/W5EJL/AE5PL-OG/AE5PL e/K5TIT-A/K5TIT-B/K5TIT-
C/K5PRK-A/K5PRK-B p/FWD u/APWL2K o/EL-*/IRLP*]]>
</filter>
</filteraprsclient>
</adjuncts>
… 
</clientxmt>
… 
</clientrcv>
```
### *Detail XML*

```
<filteraprs>
<class name="FilterAPRS">
<package name="net.ae5pl.aprsfilter" revision="b01" title="APRS Server Filter Adjunct" 
version="4.0.0"/>
</class> 
<igates msholdtime="3600000" size="1"/>
<nonpositweatherstations msholdtime="3600000" size="9"/>
<stationswithposits msholdtime="3600000" size="69"/>
</filteraprs> 
<clientrcv> 
… 
<clientxmt>
… 
<adjuncts>
<filteraprsclient>
<filter>
<![CDATA[filter b/K5PRK-S/K5TIT-S/W5EJL/AE5PL-OG/AE5PL e/K5TIT-A/K5TIT-B/K5TIT-
C/K5PRK-A/K5PRK-B p/FWD u/APWL2K o/EL-*/IRLP*]]>
</filter>
<class name="FilterClient">
<package name="net.ae5pl.aprsfilter" revision="b01" title="APRS Server Filter Adjunct" 
version="4.0.0"/>
</class> 
<passfilters> 
<filterset>
<buddy>
K5PRK-S 
</buddy>
<buddy>
K5TIT-S 
</buddy>
<buddy>
AE5PL-OG
</buddy>
<buddy>
W5EJL
</buddy>
<buddy>
AE5PL
</buddy>
<buddyprefix>
FWD
</buddyprefix>
<objectprefix>
<![CDATA[EL-]]>
</objectprefix>
<objectprefix>
<![CDATA[IRLP]]>
</objectprefix>
```
<entry> K5TIT-A </entry> <entry> K5TIT-B </entry> <entry> K5TIT-C </entry> <entry> K5PRK-A </entry> <entry> K5PRK-B </entry> <unproto> APWL2K </unproto> </filterset> </passfilters> <rejfilters> <filterset/> </rejfilters> </filteraprsclient> </adjuncts> … </clientxmt> …

</clientrcv>